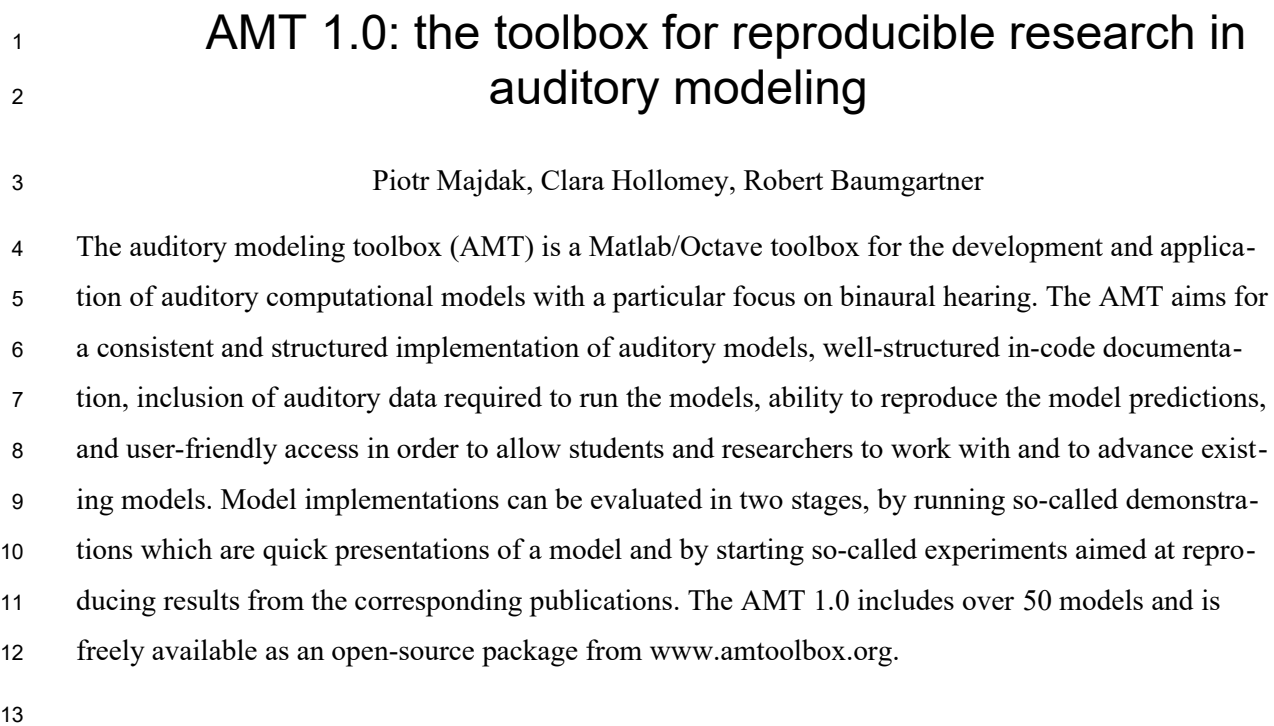

14

# 1. Introduction 15

Our understanding of the world relies on observations. These observations drive the development of models and models explain the world [1]. In the domain of hearing research, auditory models are informative representations of processes describing the hearing system. Auditory models of conceptual nature qualitatively describe behavioral or neural outcomes. Computational models usually build upon such conceptual models and consist of algorithms designed to numerically process sound stimuli and to output a measurable quantitative metric [2]. Computational models are extremely important to reproduce results and confirm conclusions [3]. In this article, we describe the auditory modeling toolbox (AMT) version 1.0, which is a collection of computational models of the human hearing system with the focus on reproducible research. 16 17 18 19 20 21 22 23 24

The motivation for the development of auditory models is widely spread. Auditory models can help to evaluate how a deficit in one or more components affects the overall operation of the hearing system. They also can be useful in technical applications, such as the improvement of human-machine communication, as well as in clinical applications, such as the development of new processing strategies in hearing-assistive devices. An important property of auditory models is to represent results from an auditory experiment in order to explain the functioning of the targeted part of the auditory system. To this end, new auditory models are based on already existing ones, and the development of an auditory model begins with the process of comprehending and reproducing results of previously published models [4]. 25 26 27 28 29 30 31 32 33

Unfortunately, when a new model is published in the usual form of a journal article, the model description and discussion about its properties is often not sufficient to reproduce the results. In addition, publishing the corresponding model implementation, i.e., a computer-readable sequence of commands to be executed, is required to ensure direct reproducibility. Thus, it is not surprising that articles describing computational algorithms have been sometimes described as "advertisement of scholarship" [5] whereas the scholarship itself is then represented by computer-executable code, input data, and parameters  $[6]$ . Hence, the spectrum of reproducibility is wide  $[7]$  – model implementations linked with the corresponding publication and data are vital prerequisites for a full replication of the research [8]. The AMT directly addresses the full research replication by providing executable code and data, both linked to extensive documentation referencing the corresponding publications (see Sec. [5](#page-19-0)). 34 35 36 37 38 39 40 41 42 43 44

Computational models of auditory processes can focus on various levels of details. For example, there are physiological models based on the description of cochlear mechanics or neural firing mechanisms. On the other end of the spectrum, there are phenomenological (or functional) models which describe an input-output relation by a high-level function without a strict relation to the underlying bio-45 46 47 48

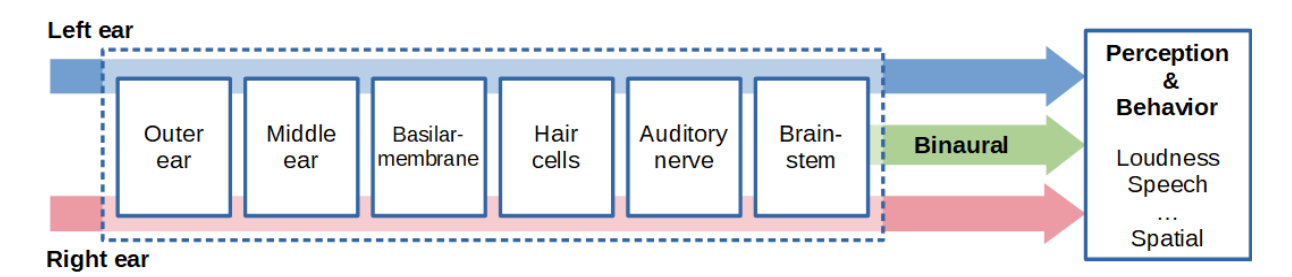

<span id="page-2-0"></span>**Figure 1:** Functional structure of the AMT with stages reflecting the monaural processing stages of the auditory periphery (Left ear, Right ear), followed by an optional stage of binaural interaction (Binaural) and stages modeling perceptual or even behavioral outcomes (Perception & Behavior).

logical structures. Most computational auditory models follow a common functional structure in line with the ascending auditory pathway, which is reflected in the AMT in the way shown in Fig. [1](#page-2-0): The sound entering and filtered by the outer ear is transmitted by the middle ear, frequency-decoded in the cochlea, neurally encoded by hair cells, transmitted via auditory nerves, and monaurally processed in the first nuclei of the brainstem. The monaural output of those nuclei is combined with that coming from the other ear (**Binaural** in Fig. [1](#page-2-0)). All three representations, from the left ear, the right ear, and the binaural stage are further processed in higher-level stages dealing with the modeling of perception and behavior. In the AMT, various types of models deal with various types of percepts such as loudness, speech, or space. 49 50 51 52 53 54 55 56 57

There are many auditory models with publicly available implementations. For example, ModelDB, one of the websites storing and listing computational neuroscience models [9], lists 65 implementations for the search word "auditory". While model sharing is common in the neuroscience community [10], most of the implementations focus on specific properties or stages of the auditory system, such as modeling the frequency selectivity in cochlear processing  $[11]$  $[11]$  $[11]$  or brainstem activities  $[12]$ <sup>1</sup>, respectively. Other types of implementations simulate multiple parts of the auditory pathway such as processing up to the auditory nerve  $[13]^2$  $[13]^2$ ,  $[14]^3$  $[14]^3$ , auditory-cortical processing  $[15]^4$  $[15]^4$ , or everything relevant to a specific percept such as loudness  $[16]^5$  $[16]^5$ . 58 59 60 61 62 63 64 65

In contrast, the AMT is a *collection* of *auditory* models. It is implemented within the environment of Matlab [17] and Octave [18]. Besides the AMT, there are also other publicly available auditory model collections. The Auditory Toolbox is one of the earliest freely available collections and includes three cochlear models [19]. It is written for Matlab, but the development seems to have stopped in 1993. AIM [20] is a collection of models aiming to describe the formation of auditory events along the auditory pathway. Its development started in 1995 and the maintenance lasted until 2011 and 2013 66 67 68 69 70 71

<span id="page-2-1"></span><sup>1</sup> https://www.urmc.rochester.edu/labs/carney/publications-code/auditory-models.aspx

<span id="page-2-2"></span><sup>2</sup> https://github.com/HearingTechnology/Verhulstetal2018Model

<span id="page-2-3"></span><sup>3</sup> https://www.ece.mcmaster.ca/~ibruce/zbcANmodel/zbcANmodel.htm

<span id="page-2-4"></span><sup>4</sup> http://nsl.isr.umd.edu/downloads.html

<span id="page-2-5"></span><sup>5</sup> https://www.psychol.cam.ac.uk/files/tv2018matlab.zip

- for the offline and real-time version, respectively. Other notable but stagnated collections of auditory 72
- models are the HUTear [21] (developed until 2000), SOMA (until 2011)<sup>[6](#page-3-0)</sup>, EarLab [22] (until 2016), 73
- and Cochlea [23] (until 2017). DSAM is a potentially still maintained model collection that includes 74
- multiple auditory nerve models, neural cell models, and utilities [24]. While the main development 75
- happened before 2013, some activities on re-writing the code to  $C_{++}$  have been restarted in 2020.<sup>[7](#page-3-1)</sup> 76
- Brian Hears, a collection of cochlear models [25], was developed until 2011 and has been recently up-77
- graded to Brian2Hears and ported to be based on Brian2, an open-source simulator for spiking neural 78
- networks being under active development [26]. At its current development, Brian2Hears includes au-79
- ditory models developed with a focus on computational efficiency.<sup>[8](#page-3-2)</sup> Most of the auditory models from 80
- all those collections are also available in the AMT, which is under long-term active development and 81
- aims as a one-stop shop for auditory models within multiple programming environments (see 82
- Sec. [2.2](#page-6-0)) and offered under multiple licenses (see Sec. [5.2](#page-20-0)). 83

Besides these general collections, there are also collections of auditory models wrapped up for special applications. Examples of such collections are Eidos that targets speech analysis [27] or Two!Ears that targets the simulation of robotic hearing including basic cognitive functions [28]. As an interesting side note, the Two!Ears toolbox is based on an early version of the AMT, demonstrating the importance of freely available and reproducible implementations of auditory models. 84 85 86 87 88

Beginning with the first AMT release (the version 0.003 released as a draft in 2010), the continuous contributions from the auditory community have helped us to extend the AMT. Through the AMT versions 0.x (described in [29] and released between 2013 and 2020), the AMT has matured to a large collection of auditory models. The release of the AMT 1.0 offers new features and important structural changes. In this article, we describe the AMT as of the version 1.0, referring to it as the AMT. Following the semantic versioning<sup>[9](#page-3-3)</sup>, this description applies to all future AMT 1.x versions. In the next sections, we describe the environment of the AMT, the available models, their tools and status, and general information such as the documentation system. Finally, we provide some practical tips for getting started to work with and contribute to the AMT. 89 90 91 92 93 94 95 96 97

## <span id="page-3-4"></span>2. Environment 98

- The AMT has been developed within the environment of Matlab 2016a [17] and Octave 6.2 [30]. 99
- Figure [2](#page-4-0) shows the logical structure of the AMT. The auditory models are embedded in model-inde-100
- pendent resources such as core functions, common functions, a caching mechanism, and access to 101

<span id="page-3-0"></span><sup>6</sup> https://code.soundsoftware.ac.uk/projects/soma

<span id="page-3-1"></span><sup>7</sup> https://sourceforge.net/p/dsam/git/ci/1619b6db26b0b862c5c323c75e1fed630df2e8fd/

<span id="page-3-2"></span><sup>8</sup> https://brian2hears.readthedocs.io/en/stable/index.html

<span id="page-3-3"></span><sup>9</sup> https://semver.org/

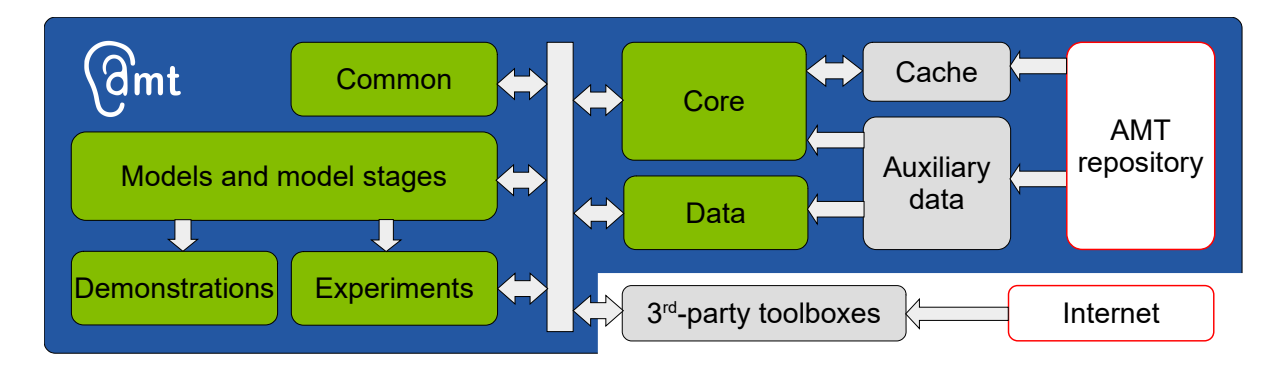

<span id="page-4-0"></span>**Figure 2:** Logical structure of the AMT. **Green**: Code consisting of functions and algorithms. **Grey**: Data. **White**: Information available online for download.

auxiliary data with an online data repository. Further, the AMT uses various third-party toolboxes, mostly to accommodate individual model requirements. 102 103

#### <span id="page-4-1"></span>2.1. Core functions 104

The core functions control the configuration and the workflow of the AMT. The most essential function is amt\_start that installs toolboxes when required and sets up a default configuration for the work with other AMT functions. This function supports flags to control the global behavior of the AMT such as the behavior of the cache (see Sec. [2.3](#page-7-0)) and the message display control. For example, when the AMT is started in the default verbose mode, messages will always be displayed. When the AMT is started in the silent mode instead, display of all messages will be suppressed. 105 106 107 108 109 110

The AMT configuration can be retrieved with [f, k]=amt\_configuration, where f returns the configuration flags and  $\bar{k}$  returns the status, paths of toolboxes (see Sec. [2.2\)](#page-6-0), base path of the AMT, paths of auxiliary data (see Sec. [2.4\)](#page-8-0) and cache (see Sec. [2.3](#page-7-0)), as well as names of the current and previous AMT versions. The configuration can be displayed by calling amt\_info. The flags can also be obtained by the function amt\_flags. Most of the configuration parameters can also be obtained by the functions amt basepath, amt auxdatapath and amt auxdataurl, amt cache, and amt\_version. The AMT can be stopped with amt\_stop, which removes the configuration from the system, but does not delete the user's variables. 111 112 113 114 115 116 117 118

The AMT core function amt emuexp provides a functionality to emulate psychophysical experi-119

ments by simulating the underlying processes. In a typical psychophysical experiment (e.g., Fig. [3](#page-5-0), 120

top), after an initialization of the procedure, signals are generated and provided to a subject. Then, the 121

subject processes them and based on cognitive mechanisms provides a decision. This decision triggers 122

- the procedure to continue with the experiment until it finishes with a result. The function 123
- amt emuexp emulates all those components (Fig. [3,](#page-5-0) bottom). The initialization phase consists of set-124

ting up amt\_emuexp by separately providing parameters for the experiment, signal generation, audi-125

tory model, and decision stage. Each of the four initializations are triggered by calling amt\_emuexp 126

with the corresponding init parameter. The experiment is started by calling amt\_emuexp with the run parameter. Then, signals are generated, their processing by the auditory model is triggered, and the model outputs are provided to the decision stage. The decision output triggers the amt\_emuexp procedure to continue with the simulation until it finishes with a result. Note that functions for creating the signals, modeling the auditory system, and providing the decision are not part of the amt\_emuexp and can be any functions of the AMT environment. An example of using amt\_emuexp can be found in demo\_breebaart2001 demonstrating a three-alternative forced choice experiment from [31]. The functionality of amt\_emuexp also supports emulating experiments following the interface proposed in [32]. This interface integrates the experiment software, an auditory pathway model, and task-dependent decision stages – on potentially remote computers irrespective of their underlying programming language. In amt\_emuexp, this mode is initiated by initializing the amt\_emuexp experiment with the parameter interface set to ModelInitiative. An example of performing an experiment using the model initiative of [32] can be found in exp\_breebaart2001 replicating Fig. 3 from [31]. 127 128 129 130 131 132 133 134 135 136 137 138 139 140 141 142 143 144 145 146 147 148 149 150 151

The AMT core function amt disp is used for displaying text in the command window, specifically targeting the AMT configuration. It is an obligatory replacement for Matlab's built-in function disp. When called without further flags, amt\_disp outputs the 152 153 154 155 156

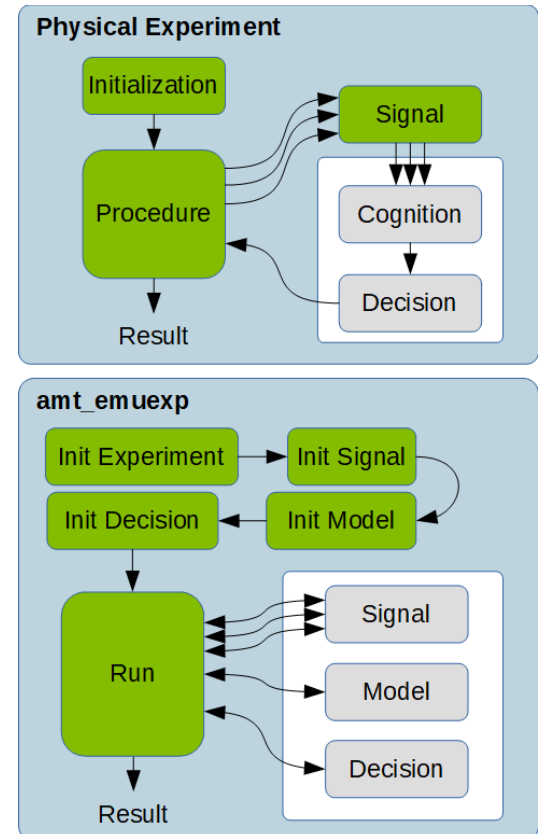

<span id="page-5-0"></span>**Figure 3:** Example of a typical psychophysical experiment (top) and its emulation within the AMT (bottom). **Top**: Physical experiment with an initialization the main procedure triggering signal generation provided to the subject, who receives the signals, processes them and provides a decision, terminating with a result after sufficient number of iterations. **Bottom**: Emulation of that experiment by amt\_emuexp: Initialization of the corresponding components (Init), procedure stage (Run) controlling the signal generation, modeling the cognition, triggering the decision stage, and calculating the result. **Green**: integral parts of the experiment procedure (top) and amt\_emuexp (bottom). **Grey**: Experiment parts representing the subject (top) and functions outside the amt\_emuexp (bottom).

- message in a similar way to disp, with the behavior depending on the global verbose mode of the 157
- AMT (see details of amt start for further explanation on the start-up configurations). When called 158
- with the parameter volatile, progress can be displayed in loops, i.e., by calling 159
- amt disp(..,'volatile'); in a loop and calling amt disp(); after the loop. For messages 160

showing results important for the online documentation, amt\_disp can be called with the parameter documentation. 161 162

The AMT core functions further warrant proper functioning through compilation of binaries on the user's system (amt\_mex), calling functions from external environments (amt\_extern), or handling recursive search within directories (amt\_subdir), among others. 163 164 165

## <span id="page-6-0"></span>2.2. Third-party toolboxes and interfaces to external environments 166 167

The AMT uses various third-party toolboxes and provides interfaces with other programming environments. Third-party toolboxes are packages of code developed by others independently of the AMT. They have their own but AMT-compatible license and are used by the AMT but not owned by the AMT team. These toolboxes are stored in the directory thirdparty. Alternatively, a user can also store them anywhere on the system and make them available within the environment's search path. 168 169 170 171 172 173

We distinguish between essential and model-dependent toolboxes. The large time-frequency analysis toolbox (LTFAT) is an essential toolbox, which means that the AMT will not run without it. The AMT uses the LTFAT's core functions such as parsing the input parameters (LTFAT function ltfatarghelper) and signal-processing matrix functions such as assert\_sigreshape\_pre. If locally not available, the LTFAT will be automatically downloaded and installed. The AMT will terminate with an error if that procedure fails. 174 175 176 177 178 179

The model-dependent toolboxes are not required to run the AMT, however, they are required when executing specific models. There is a variety of such toolboxes used within the AMT. For example, the application programming interface (API) for the spatially oriented format for acoustics (SOFA) handles head-related transfer functions (HRTFs) stored as SOFA files and provides general functionality to analyze, process, and display such data [33]. In the AMT, the SOFA API is used by models requiring HRTFs. Another example is the sound field synthesis toolbox (SFS), which is used by wierstorf2011 in order to approximate the sound field provided by loudspeaker arrays before modeling its auditory processing [34]. These toolboxes are provided within the AMT full release package (see Sec. [4.1\)](#page-14-0). 180 181 182 183 184 185 186 187 188

The AMT supports interfaces to external environments. This way, the AMT is not limited to run models written for Matlab or Octave only – the model processing is triggered by amt\_extern within the AMT environment, but these models are actually run outside of Matlab or Octave. These external environments can be installed anywhere on the user's system as long as they are accessible within the AMT environment. This can be done by setting corresponding paths on the user's system. Files in-189 190 191 192 193

- tended to be executed by an external environment are stored in the directory environments. Currently, two environments are in use. 194 195
- Models implemented in Python can be executed by calling the AMT function amt\_extern. In the AMT 1.0, models verhulst2012, verhulst2015, and verhulst2018 use Python version 3 installed with packages numpy and scipy. 196 197 198

Models implemented in low-level programming languages such as C and C++ can be compiled to binary executable files, which are then executed on the user's machine. These files are compiled as by amt\_mex which compiles C++ files into MEX binaries which shadow Matlab or Octave files for faster processing. These files are stored in the directory mex and oct to work in Matlab and Octave, respectively. Further, amt\_mex executes make.bat and makefile, on Windows and Linux, respectively, to compile native binaries used by external environments and stored in the AMT directory environments. For compiling, the AMT requires the GNU compiler collection (GCC). 199 200 201 202 203 204 205

#### <span id="page-7-0"></span>2.3. Cache 206

The AMT uses a two-level caching mechanism for storing pre-calculated results. The first level of the cache is locally stored in the AMT directory cache. That local cache has a read/write access. This means after having some data calculated, the results can be stored in that local cache and be accessed later on. The second-level cache is integrated in the online repository of the AMT, in which the cache data is stored for each AMT version separately. This online cache is read-only. Hence, the AMT can pull data from it and store it in the local cache. However, only the AMT team can push new data to the online cache. This combination of two cache levels avoids recalculations at the local level of a user and ensures a valid online cache data controlled by the AMT team. The online cache uses incremental versioning. Hence, only the data different from the previous version are stored. 207 208 209 210 211 212 213 214 215

The AMT cache mechanism is controlled by the function amt\_cache that supports the commands get for accessing cached data as well as set for storing calculated data in the local cache (and further commands controlling the behavior of the cache system, see the documentation of amt\_cache). When accessing cached data, first the data are searched in the local cache, and if not available, the online cache is accessed. The data are stored in the AMT's cache directory and subsequent directories named by the caller function, in files named by the user. For example, when the file example.m executes the command amt\_cache('set','xyz', a, b, c), the AMT will create a directory named example and store the variables a, b, and c in the file xyz.mat. The access to such a cached file is then given by calling  $[a, b, c] = amt_cache('get', 'xyz').$  If the cached file  $(xyz.math)$ does not exist, neither locally nor online, the output variables  $(a, b, c)$  will be empty indicating that a recalculation should be triggered. For more details, see the help section of amt\_cache. 216 217 218 219 220 221 222 223 224 225 226

The AMT supports four global caching modes helping to control the access to the local and online repository. When calling amt\_cache in the normal mode, the local cache will be used. If the data is not available in the local cache, it will be downloaded from the internet. If it is remotely not available, recalculation of the data will be enforced. Note that this method may by-pass the actual processing and thus does not always test the actual functionality of a model. It is, however, convenient for fast access of results like plotting figures. In contrast, the redo mode enforces the recalculation of the data without even checking the cache. In the redo mode, the get command of amt\_cache always outputs empty variables, triggering the recalculation. The cached mode is the opposite to the redo mode and enforces amt\_cache to always use the cached data. If the cached data are not available, neither locally nor remotely, an error will be thrown. In the fourth cache mode localonly, cached results will be loaded from the local cache, but will be recalculated if locally not available. This mode is intended for running the AMT without access to the internet. 227 228 229 230 231 232 233 234 235 236 237 238

- All these four caching modes are supported by the get command of amt\_cache, allowing the user individually to force the cache behavior of specific AMT functions. For example, 239 240
- exp\_lindemann1986('fig6') plots Figure 6 from [35] based on cached results, whereas 241
- exp\_lindemann1986('fig6','redo') calculates the data and then plots that figure. 242

#### <span id="page-8-0"></span>2.4. Data 243

Most of the models require data to run and test them. The AMT provides various mechanisms to access the data. We distinguish between auxiliary data, data functions, and the access to HRTFs. 244 245

The auxiliary data are large chunks of data that are not provided with the AMT code. This data can be accessed with the function amt load. The data are retrieved from the directory auxdata, where they are locally stored and structured by the model name. Correspondingly, amt\_load requires two parameters: the model and the name of the dataset. An optional third parameter can be used to load only a single variable from a larger dataset. If the requested dataset is locally not available, it will be downloaded from the AMT online auxiliary data repository, and locally stored in the AMT directory auxdata for future usage. Note that the local auxdata directory contains data for the particular AMT version only and the online auxdata repository contains data for each AMT version separately based on incremental versioning. Hence, only the data different from the previous version are stored. Further note that amt load loads MAT files per default, but it can also be used to load audio files in WAV format, in which case, amt load returns two variables: the audio data and the sampling rate. 246 247 248 249 250 251 252 253 254 255 256

Data directly referring to a publication can be accessed by the so-called data functions which have the prefix data\_, e.g., data\_majdak2010 returns the localization responses from [36]. Data functions provide a more intuitive access because they can provide a documentation within the function's 257 258 259

in-code documentation and refer to the corresponding publication. Note that some of the data functions internally use amt\_load to load larger chunks of auxiliary data. 260 261

The third data category contains HRTFs, describing the acoustic filtering of the sound by the listener's body, in particular, the head, torso, and ears [37]. The AMT stores HRTFs in the directory hrtfs as so-called SOFA files, and uses the SOFA API for Matlab/Octave for their handling. Similarly to amt\_load, the API's function SOFAload for loading an HRTF dataset supports caching of the HRTFs, which are, if locally not found, automatically downloaded from the AMT online HRTF repository. 262 263 264 265 266 267

#### <span id="page-9-0"></span>2.5. Common functions 268

Common functions are helpers and converters used by models and model stages. A common function represents an algorithm with an established functionality within the auditory community, has a technical background, and can be used among various models. They are not part of the AMT structural core (in contrast to amt\_ core functions), they are also not model-specific (in contrast to model stages), and they do calculations (in contrast to data functions). Common functions are stored in the directory common and usually created by the AMT team as soon as multiple models use a similar functionality that can be integrated to a single stand-alone function. 269 270 271 272 273 274 275

In the AMT, we have common functions that perform filter bank processing, envelope extraction, fading of signals, frequency-scale conversions, level conversions, and much more. Common functions can also calculate important parameters such as standardized hearing thresholds. In contrast to data functions, common functions perform some calculations, e.g., by interpolating or numerically evaluating a formula. 276 277 278 279 280

An important property of common functions is their model independence. This is obvious when considering functions such as sph2horpolar that converts between spatial coordinate systems. Still, model-dependent functionality of a common auditory function can be triggered by using model-dependent flags. An example is ihcenvelope that implements a widely used model of the inner hair cell in terms of signal rectification followed by low-pass filtering. Model specific parametrization of ihcenvelope can be triggered by using model-specific flags supported by ihcenvelope. For instance, in order to use the inner hair cell processing with parameters from [38], the flag ihc\_bernstein1999 can be used, i.e., ihcenvelope(insig, fs, 'ihc\_bernstein1999'). 281 282 283 284 285 286 287 288

## <span id="page-9-1"></span>3. Models 289

The auditory models are implemented as model functions within the AMT and have their associated model stages. Further they are accompanied by model-specific plotting functions, signal generators, 290 291

demonstrations, and experiments for result reproduction. Also, the status of each model implementation is tracked in order to provide an estimation of the quality of the integrated models. 292 293

## 3.1. Models and their stages 294

In the AMT, a model is a stand-alone and testable algorithm publicly described in a scientific article discussing model parameters and providing evaluation results. Model implementations are stored as functions in the AMT directory models. They are named by the last name of the first author and the year of the corresponding publication, e.g., dietz2011 for [39]. While this naming convention may appear unfair to the remaining contributing researchers, it is simple and provides great visibility to the principal author who is in most of the cases also responsible for the model implementation. If there are multiple publications with the same last name and year, a short but descriptive postfix is appended after the year, e.g., exp\_baumgartner2015binweight distinguishes from 295 296 297 298 299 300 301 302

exp\_baumgartner2015. [10](#page-10-0) 303

A model function can further depend on other functions explicitly linked with the model. These socalled model stages are usually not stand-alone, i.e., they are part of a model and they need a model in order to be tested. Only model stages belonging to a model can be included in the AMT. Model stages are stored in the directory modelstages and, in order to pronounce the link to the model, model stages have the prefix of the model function followed by an underscore and stage description, e.g., dietz20[11](#page-10-1)\_interauralfunctions. $^{\rm 11}$ 304 305 306 307 308 309

For some model stages of the auditory pathway, established approaches are available and are used by a variety of other models. Such model stages do not have an explicit link to a specific model and are thus integrated as common functions, see Sec. [2.5.](#page-9-0) In the following we briefly describe models and common functions following the functional structure shown in Fig. [1](#page-2-0). 310 311 312 313

The processing of the outer ear is supported by the common functions headphonefilter, and hrtf2dtf, combined with model-dependent HRTFs and the corresponding SOFA functions enabling the modeling of HRTF effects. The common function itdestimator collects commonly used approaches to extract timing information from HRTFs, which can be checked by ziegelwanger2014 [40] for their geometrical consistency. The transmission properties of the middle ear can be modeled by the common function middleearfilter. 314 315 316 317 318 319

Signal processing approaches to approximate cochlear processing consist of modeling the basilar membrane excitation and subsequent transmission by inner hair cells. Modeling the basilar membrane 320 321

<span id="page-10-0"></span><sup>10</sup> Note the lack of underscore between the year and the postfix showing that baumgartner2015binweight is not part of baumgartner2015.

<span id="page-10-1"></span><sup>11</sup> Note the underscore between the year and the postfix showing that interauralfunctions is part of dietz2011.

velocity as a function of frequency can be done by lopezpoveda2001 [41], hohmann2002 [42], 322

lyon2011 [11], and verhulst2012 [43] as well as the common functions auditoryfilterbank, 323

gammatone, gammachirp, or ufilterbankz. These approaches include the active feedback of the outer hair cells in various ways. The transmission of the inner hair cells is supported by the common function ihcenvelope, which can be parametrized depending on the targeted behavior. 324 325 326

The auditory nerve (AN) is often linked to the models of the basilar membrane and hair cells. Hence, the models zilany2007 [44], zilany2014 [45], and bruce2018 [14] implement the complete chain from sound pressure to spike rates of AN fibers. The AN functionality alone can be modeled with the common function adapt loop [46], which can be parametrized to simulate various approaches [31, 46–49]. 327 328 329 330 331

An important property of the neural auditory pathway from the cochlear nucleus to the inferior colliculus is the sensitivity to temporal modulations, which is supported by the models ewert2000 [50] and carney2015 [12] as well as by the common function modfilterbank [51]. Models that also integrate the more peripheral stages with some processing of higher neural stages are dau1996 [46], dau1997 [47], roenne2012 [52], verhulst2015 [53], verhulst2018 [13], relanoiborra2019 [48], and king2019 [54]. Note that some models output individual neural spikes but others output spike rates only or even more abstract measures of neural activities. 332 333 334 335 336 337 338

Binaural processing is supported by the models lindemann1986 [35], breebaart2001 [31], dietz2011 [55], and takanen2013 [56]. The common function itd2angle further provides a simple solution to create a relationship between the processed binaural timing cues and sound incidence angle. 339 340 341 342

The last section involves modeling various aspects of perception. In the AMT, we have loudness models represented by moore1997 [57], glasberg2002 [58], and chen2011 [59] as well as a loudness model considering binaural inhibition, moore2016 [60]. We have monaural speech perception models such as joergensen2011 [61], taal2011 [62], and joergensen2013 [63] and those considering binaural speech processing such as culling2004 [64], jelfs2011 [65], and hauth2020 [66]. For perceptual similarity, we have osses2021 [67] as a monaural model and mckenzie2021 [68] as a binaural model. Last but not least, we have many models of spatial perception: zakarauskas1993 [69], langendijk2002 [70], may2011 [71], baumgartner2013 [72], georganti2013 [73], wierstorf2013 [34], baumgartner2014 [74], reijniers2014 [75], kelvasa2015 [76], baumgartner2016 [39], hassager2016 [77], baumgartner2017 [78], li2020 [79], baumgartner2021 [80], barumerli2021 [81], and mclachlan2021 [82]. Those models of spatial perception focus on either the direction, externalization, or distance of the sound source. The most recent models apply Bayesian inference to account for higher cognitive processes of 343 344 345 346 347 348 349 350 351 352 353 354 355

information integration across cues, modalities, and time. 356 357

## 3.2. Model-dependent plotting and signal generation 358 359

While Matlab and Octave provide a huge variety of functions for signal generation and plotting, the AMT provides functions specifically supporting the needs of auditory models. Signal generators have the prefix sig\_ and are stored in the signal directory. Plotting functions have the prefix plot\_ and are stored in the plot directory. 360 361 362 363 364 365 366

For the file names, we follow the same pattern as for other parts of AMT functionality. Generators and plotting functions, which have been made specifically for a particular publication, have the au-367 368 369 370

thor-year identifier in their file names, e.g., 371

sig\_hartmann1996 generates the signals tested in 372

[83]. Functions which are used more widely across 373

multiple publications and represent more general 374

plotting and signal generation, have their function-375

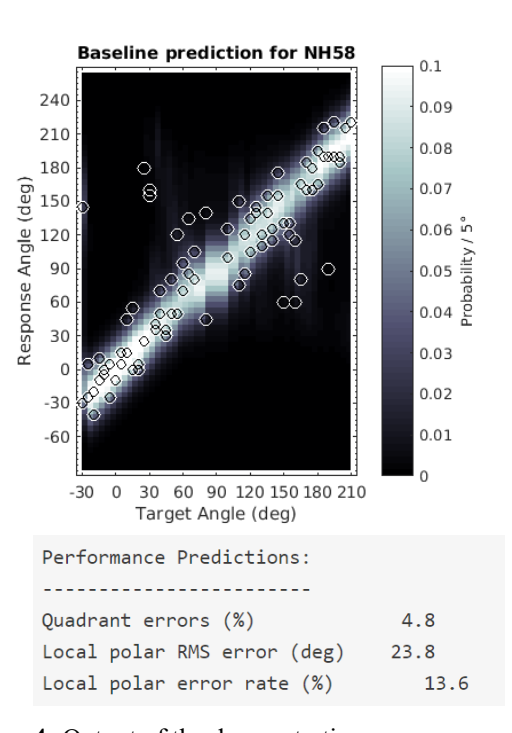

<span id="page-12-0"></span>**Figure 4:** Output of the demonstration demo\_baumgartner2014 consisting of a panel shown in a figure and alphanumeric output to the command window. **Panel:** The circles show the actual responses of the listener NH58 from [36] localizing noise bursts presented from various target angles along the median plane. Brightness encodes the probability to respond at an angle predicted by baumgartner2014 [74]. **Text:** predicted localization performance for that listener.

ality in the filename, e.g., sig\_ildsin generates a binaural sine wave with an interaural level difference. 376 377

### 3.3. Demonstrations and experiments 378

Demonstrations are scripts which can be run without any parameters in order to demonstrate the functionality of a model or data. Demonstrations have the prefix demo\_ and are stored in the directory demos. Demonstrations provide a visual representation of a model output. Figure [4](#page-12-0) shows an example of a demonstration. Demonstrations are scripts, not functions, thus, they finish with all used variables in the user's workspace, ready to be inspected by the user for easily getting into the model's functionality. 379 380 381 382 383 384

Experiments address the reproducible-research objective of the AMT. They aim at reproducing model results from publications related to the models. Ideally, they produce exactly the same results as that from the corresponding article. By visually comparing the experiment output, the quality of the model can be estimated, see the following section on the model status. Experiments are functions (not scripts) with the prefix exp\_ followed by the last name of the first author and the year of the publica-385 386 387 388 389

tion reporting the simulation results. Most of the AMT's experiments are those replicating the out-390

come of a publication describing a model, e.g., exp\_bruce2018 replicates figures from [14] obtained 391

by running bruce2018. A parameter with the prefix fig is used to produce a figure, e.g., 392

exp\_baumgartner2014('fig2') reproduces the Fig. 2 from [74]. Prefix tab is used to produce a 393

table, e.g., exp\_baumgartner2014('tab2'). 394

In addition to the experiments replicating the model publication, further experiments replicate the outcome of secondary publications, i.e., those which apply an already published model. In the AMT, 395 396

the naming convention is to use the naming of the secondary publication. At the moment of writing, in 397

the AMT, we have only a few of such cases: exp\_baumgartner2015 replicating the outcome from 398

[84] and exp\_baumgartner2015binweight replicating the outcome from [85], both applying 399

baumgartner2014 from [74]; exp\_engel2021 from [86] applying both reijniers2014 and 400

baumgartner2021; exp\_osses2022 from [86] applying dau1997, verhulst2015, 401

verhulst2018, bruce2018, king2019, relanoiborra2019, and osses2021; 402

exp\_roettges2022 from [87] applying hauth2020; and exp\_steidle2019 from [88] applying 403

itdestimator and ziegelwanger2014. 404

Experiments can also be used to pass the reproduced results to the caller functions for further processing. Their difference to the functions providing auxiliary data (data\_) is that experiments process some data by the models, whereas the data functions just load existing data. Still, the focus of the experiments is to reproduce model results. If some experiment output is used frequently by others, this output is a good candidate for a transfer to a data function in the future. 405 406 407 408 409

#### <span id="page-13-0"></span>3.4. Model status 410

The AMT tracks the status of each model implementation in order to provide an estimation of the quality of the models available in the AMT. The model status describes the quality of the model's source code and documentation, as well as verification. The verification considers the correspondence between the results shown in the corresponding publication and the results provided by the AMT implementation, usually implemented within the experiment functions. 411 412 413 414 415

The status of the code and the documentation distinguishes between four states (with letter score in brackets): 416 417

• **Submitted (D)**: The model has been submitted to the AMT team and the code has been included in the source-code repository as submitted, but it has not been integrated yet (no documentation, potential compilation errors, libraries missing, etc). In the release version, the model neither appears on the website nor is available for download. The current state of the integration can be provided upon request. 418 419 420 421 422

• **Satisfactory (C)**: The code/documentation fits the AMT conventions just enough for being available in the release version for download. The model and its documentation appear on the website, but major work may still be required. 423 424 425

• **Good (B)**: The code/documentation follows the AMT conventions, but there are still open issues. 426

• **Perfect (A)**: The code/documentation fully complies with the AMT conventions, no open issues. 427

Note that after reaching the status "Perfect", that model status remains even when a minor issue appears (most probably raised by an AMT user). 428 429

- The status of the verification consists of four states: 430
- **Unknown (D)**: The AMT can not run experiments for this model and can not produce any results usable for verification. This is the default state right after having a model implementation provided to the AMT team. 431 432 433

• **Untrusted (C)**: The verification code is available but the experiments do not reproduce the relevant parts of the publication. The AMT team is seeking for a solution to reveal the problems in the discrepancy between the publication and the implementation. 434 435 436

- **Qualified (B)**: The experiments produce similar results as in the publication in terms of showing trends and explaining the effects, but not necessarily matching the numerical results. Explanation for the differences can be provided, for example, not all original data being available, or publication being affected by a known and documented bug. 437 438 439 440
- **Verified (A)**: The experiments produce the same results as in the publication. Minor differences are allowed if a plausible explanation is provided, e.g., layout issues in the graphical representations or randomness introduced by noise or other probabilistic modeling approaches. 441 442 443

A table providing an overview of the available models and their status can be found on the AMT web-site<sup>[12](#page-14-1)</sup>. Note that the status is only a snapshot of the development because the implementations in the AMT are continuously developed, evaluated, and improved. Any feedback is appreciated either via email or ticket created on SourceForge. 444 445 446 447

# 4. Working with the AMT 448

## <span id="page-14-0"></span>4.1. Getting started 449

The AMT 1.0 has been developed and tested with Matlab 2016a and Octave 6.2 under Windows 10 Pro (2004) and Linux Ubuntu Focal Fossa (20.04 LTS). While most of the models will work with even older versions of Matlab and Octave, we recommend using one of the tested environments. In 450 451 452

<span id="page-14-1"></span><sup>12</sup> http://amtoolbox.org/

addition to the pure Matlab installation, additional toolboxes, such as the "Signal processing toolbox" and the "Statistics and machine learning toolbox" may be required to run some of the models. With Matlab 2016a or later, these toolboxes can be installed by using the Add-On Explorer within the Matlab user interface. Similarly, when run in Octave, some models require additional packages such as signal, statistics, and netcdf, which need to be installed by the user before starting the AMT. 453 454 455 456 457

The AMT also requires third-party toolboxes (see Sec. [2.2\)](#page-6-0). The toolboxes can be obtained in several ways. The easiest and recommended method is to use the AMT releases marked as amtoolboxfull packages, which contain all those toolboxes. With a full package downloaded and unzipped on the user's system, amt\_start starts the AMT. 458 459 460 461

The second method is to let the AMT download the toolboxes during the first start of the AMT. This is required when the non-full package of the AMT release is available. The download and toolbox installation can be then executed by amt\_start('install'), which triggers an interactive inquiry of the toolboxes to be downloaded and installed. Note that, if none of the toolboxes are available, amt\_start per default downloads the LTFAT and terminates with an error if LTFAT installation fails because the LTFAT is an essential toolbox. But, amt\_start does not download other toolboxes because they are not essential to a large part of the AMT functionality. 462 463 464 465 466 467 468

The third method is the manual installation of the third-party toolboxes by the user. This method provides the most flexibility at the price of most effort and required knowledge about the user's system. 469 470 471

Some of the AMT models need to be compiled for the particular system of the user. For users' convenience, some pre-compiled binaries are provided with the release of the AMT, however, binaries compiled for the user's system may be required in some cases. This can be done by executing the command amt\_mex, which 1) compiles corresponding Matlab/Octave files to the so-called MEX binaries, and 2) compiles the C and C++ files provided with the AMT to binary files. In order to run amt\_mex, the GNU compiler collection (GCC) must be available as the command gcc within the AMT environment. The particular package depends on the user's operation system and can be downloaded from many sources on the internet. The availability can be checked by two means: 1) calling mex -setup shows the compiler available to compile MEX files, or 2) calling system('gcc') terminates with an error of no input files provided only if GCC is available to compile C and C++ files. Note that amt\_start('install') also executes amt\_mex in order to provide compiled models. 472 473 474 475 476 477 478 479 480 481 482

The AMT configuration and status of available toolboxes is handled by the command amt\_configuration (see Sec. [2.1](#page-4-1)). Information on which toolboxes are required for running a specific model can be queried by executing amt\_info with the model name as parameter. 483 484 485

#### 4.2. Contributing to the AMT 486

- Each AMT user is warmly welcome to contribute to the AMT. The motivation for a contribution can be manifold. For example, an AMT user has implemented a model and wants the findings to be available and accessible for future research as this increases its potential impact. Or, an AMT user has applied a model from the AMT and has implemented experiments or demonstrations displaying the model functionality. Or, an AMT user has a general urge to support reproducible research and learn about open-source projects and auditory modeling. 487 488 489 490 491 492
- In any case, we highly encourage any AMT user before locally modifying AMT files to re-trieve the most recent version from the source repository<sup>[13](#page-16-0)</sup> and integrate the modifications into that repository. This way, modifications can be uploaded to the online repository, will not be forgotten on the local computer, and can be spread among the AMT community. To this end, we recommend the following workflow (we assume a general knowledge of git, a distributed version-control system for collaborative development of software, [89]): 493 494 495 496 497 498
- Retrieve the AMT repository and clone the code using git clone https://git.code.sf.net/p/amtoolbox/code amtoolbox-code 499 500
- Create a branch named by your last name and the year of your contribution, e.g., smith2021 for Ms. Smith contributing in 2021. The corresponding git command would be git branch smith2021 in that example. 501 502 503
- Switch to that branch, e.g., git checkout smith2021 504
- Write the code and add all your files to the repository, git add your\_files. 505
- Commit your changes to your local git repository and describe the changes. 506
- Note that by using an own branch, no harm can be done to the "official" AMT code at all. 507

In the next step, the modifications can be provided to the AMT team by pushing the local branch to the AMT repository. To this end, the user needs to obtain write access to the repository which is provided by the AMT team after approaching us via email. We will include the user's SourceForge<sup>[14](#page-16-1)</sup> account to the list of AMT developers, enabling the user to push the files to the online AMT repository. Then, the AMT team will review the users' contribution aiming at integrating that contribution in the main AMT code. For contributions written in programming languages other than Matlab or Octave, the AMT team will provide the means for their integration (e.g., see Sec. [2.2\)](#page-6-0). In order to make the integration of changes as smooth as possible, we ask to follow the following requirements. 508 509 510 511 512 513 514 515

<span id="page-16-0"></span><sup>13</sup> https://sourceforge.net/p/amtoolbox/code/

<span id="page-16-1"></span><sup>14</sup> https://sourceforge.net/

#### **4.2.1. Environment** 516

The AMT is aimed to be compatible with five-years old Matlab versions, i.e., Matlab 2016a for the AMT 1.0. This needs to be considered when developing and integrating own functions. Further, we aim at using as few additional dependencies as possible. When proposing a new Matlab or third-party toolbox as a requirement, we ask to check whether the required functionality is provided with the AMT and/or currently available toolboxes. When proposing an additional third-party toolbox, we ask to check whether it is freely available and its license is GPL-compatible. We also ask to check for further dependencies of those toolboxes because third-party toolboxes need to be self-contained, i.e., not depending on further toolboxes and consist of code only (no data in the toolboxes). When adding a new third-party toolbox, we ask to locally store it in the directory thirdparty and notify us. We will then integrate its functionality and usage within the AMT environment. Note that it is not allowed to include third-party toolboxes in the AMT code repository. 517 518 519 520 521 522 523 524 525 526 527

#### **4.2.2. Directory structure** 528

The files are stored in directories reflecting the AMT environment (see Sec. [2](#page-3-4)). For the new contribution, the model implementation goes as a single function into the directory models. This model function can be complemented by (multiple) model stages stored in the directory modelstages. Modelspecific data, plotting functions, and signal generators go to data, plot and signals, respectively. Model demonstrations and experiments reproducing results go to demos and experiments, respectively. Large chunks of data can be locally stored as auxiliary data in auxdata; they need to be accessed by amt\_load and provided to the AMT team (link via email) after having the code submitted to the remote repository.[15](#page-17-0) In demonstrations and experiments, if the processing duration is beyond a few minutes, we encourage to cache the results by integrating amt\_cache. 529 530 531 532 533 534 535 536 537

#### **4.2.3. Function and file names** 538

- Underscore is a reserved character in the AMT environment and used only to distinguish structural parts in the AMT. All function names are lowercase. This avoids a lot of confusion because 1) some computer architectures handle the casing with various relevance and 2) in Matlab or Octave documentation, function names are traditionally converted to uppercase. Function names indicate what they do, rather than the algorithm they use, or the person who programmed or invented it. For reasons pointed out earlier in Sec. [3](#page-9-1), prominent exceptions represent the model functions and their demonstrations as well as experiments, which are named by the last name of the first author followed by the year of the corresponding publication. 539 540 541 542 543 544 545 546
- If the new model consists of several functions, the model function contains the main functionality and the remaining parts are covered by model stages. Stand-alone model stages without a corresponding model are not allowed; a model stage needs a model. Local functions, i.e., functions within a file 547 548 549

<span id="page-17-0"></span><sup>15</sup> Commit of data to the code repository is not allowed.

containing the main function, have the prefix local\_ in order to easily be distinguished from other AMT functions. The function amt disp is used to display text in the command window, offering functionality such as volatile display of progress and pushing results to the online documentation. For the sake of simplicity, object-oriented programming and use of own classes are not recommended. 550 551 552 553

#### **4.2.4. Variable names and default parameters** 554

Within each function, variable names are allowed to be both lower and upper case, depending on the author's personal style. Use of global variables is not allowed because they make the code harder to debug and to parallelize. In matrices, the first dimension is time (or the sampled time interval). 555 556 557

For the handling of default and optional parameters, we use the functionality provided by the func-tion ltfatarghelper from the LTFAT<sup>[16](#page-18-0)</sup>. When creating a new model, it is required to store all model's default parameters in a separate file placed in the directory defaults and named by model's name with the prefix arg\_. This file needs to be a function with definput as input and output, in which flags are stored in the structure definput. flags and key-value pairs are stored in the structure definput.keyvals – see arbitrary arg\_ function for more details. Then, in the model, for the parameter parsing, the function ltfatarghelper() from the LTFAT is used in the following form: 558 559 560 561 562 563 564

565

566

definput.import =  $\{ 'mode12021' \}$ ; % load defaults from arg\_model2021  $[f, kv] = \text{ltfatarghele}({}$ , definput, varargin);

resulting with flags and key-value pairs stored in the structures f and kv, respectively. Note the varargin input to the ltfatarghelper, which passes the optional parameters provided to a model to be processed. This way default parameters from the arg\_ function will be overwritten by optionally provided parameters to the model. While ltfatarghelper supports complex passing of parameters, in order to provide a clearly structured handling of the default parameters, we discourage from loading multiple default parameter files. 567 568 569 570 571 572

#### **4.2.5. Signal levels** 573

Auditory models can be nonlinear and the numeric representation of physical quantities like the sound pressure level (SPL) must be well-defined. In the AMT, an audio signal represents sound pressure in Pascal and is represented on the logarithmic dB scale  $re$  20 µPa. Thus, an audio signal having a rootmean square (RMS) level of 1 (e.g., a square signal with the amplitude between -1 and 1, or a sine with the amplitude between  $\pm\sqrt{2}$ ) corresponds to an SPL of 93.9794 dB. This level convention re-flects the SI system and is the default level convention in the AMT<sup>[17](#page-18-1)</sup>. However, AMT models have been developed with a variety of level conventions and a level conversion is sometimes required. To this end, the AMT common function dbspl calculates the SPL in dB of an audio signal considering 574 575 576 577 578 579 580 581

<span id="page-18-0"></span><sup>16</sup> See http://ltfat.github.io/doc/base/ltfatarghelper.html

<span id="page-18-1"></span><sup>17</sup> Note that this is a non-compatible change with respect to the AMT 0.x.

the AMT level convention. While this function is similar to the Matlab/Octave function rms, dbspl additionally converts to the logarithmic dB scale and considers the AMT level convention. In some cases, an audio signal needs to be scaled to a given SPL considering the AMT level convention. This can be done with the function out=scaletodbspl(in,spl), which scales in such that the SPL of out is spl. Note that when a linear model such as the linear Gammatone filterbank is applied, the level convention can be ignored. Note further that because of historical reasons, previous AMT versions used a different level convention as the default. 582 583 584 585 586 587 588

While we are happy about contributions with perfectly structured code, clear parameter passing, and naming exactly following the AMT conventions, we encourage all programmers and researchers to contribute their code *as it is* and *as soon as possible*. "Publish your code: it's good enough" [90]. 589 590 591

<span id="page-19-0"></span>5. General information 592

#### 5.1. Documentation 593

The AMT uses an in-code documentation system, i.e., the documentation text is embedded in the source-code files of the implementation. This way, a high level of integrity between the code and documentation can be provided and still a human-readable documentation can be generated. When releas-ing a new AMT version, this documentation is compiled by the compiler mat2doc<sup>[18](#page-19-1)</sup> to an offline documentation available when calling help within the Matlab or Octave environment, e.g., help exp\_hassager2016, and an online documentation published at the AMT documentation website. 594 595 596 597 598 599

The syntax of mat2doc is based on reStructuredText<sup>[19](#page-19-2)</sup>, a widely used markup syntax and parser component of Docutils<sup>[20](#page-19-3)</sup>. The documentation based on reStructuredText can be compiled online.<sup>[21](#page-19-4)</sup> In mat2doc, relevant differences to reStructuredText are 1) the comment character % in each line, 2) the first line representing a brief description of the function, e.g.; %AMT\_CACHE Caches variables, according to Matlab tradition, and 3) in all other lines, applying the three-blank rule between % and the first letter of the text, e.g., % This is an example. 600 601 602 603 604 605

In addition, mat2doc adds some environment-specific features triggered by keywords. The keyword Usage: appended by multiple lines shows how the corresponding function can be called, e.g., % Usage: amt\_start;. The keywords Input parameters: and Output parameters: appended by multiple lines can be used to explain the input and output parameters of a function. The keyword References: appended by a single-line list of  $BibTex^{22}$  $BibTex^{22}$  $BibTex^{22}$  identifiers includes a list of refer-606 607 608 609 610

<span id="page-19-1"></span><sup>18</sup> http://mat2doc.sourceforge.net/

<span id="page-19-2"></span><sup>19</sup> https://docutils.sourceforge.io/rst.html

<span id="page-19-3"></span><sup>20</sup> https://docutils.sourceforge.io/index.html

<span id="page-19-4"></span><sup>21</sup> http://rst.ninjs.org/

<span id="page-19-5"></span><sup>22</sup> http://www.bibtex.org/

ences used to cite publications within the documentation. The corresponding references are stored in the file project.bib in the AMT directory mat2doc. The keyword See also: appended by a single-line list of other AMT functions includes a list of links to other relevant AMT functions. Note that these keywords must be used exactly as given, including the casing and colon. 611 612 613 614

Further, the in-code documentation supports the so-called anchors, which are keywords to provide additional and machine-readable information about the authors, requirements, the license, and model status (see amt \_info). The anchors are encoded as  $%$  #Anchor: (three blanks between  $%$  and  $#$ ) and are provided in a comment block of the in-code documentation. The author information is encoded by the anchor #Author and can be provided in multiple lines (each of them beginning with % #Author:), enabling various author contributions over the course of time. The information about requirements uses #Requirements and represents the required environment (either Matlab or Octave, never both), internal packages (M-signal and/or M-statistics for Matlab toolboxes), third-party toolboxes (SOFA, SFS, and/or CircStat), and additionally required environments (Python, Binary, and/or MEX). The anchor #License enables the multi-licensing feature of the AMT (see the following section). The model status is encoded by the anchors #StatusDoc, #StatusCode, and #Verification followed by the short name of the status as enlisted in Sec. [3.4](#page-13-0). 615 616 617 618 619 620 621 622 623 624 625 626

#### <span id="page-20-0"></span>5.2. Licensing 627

The code written by the AMT core team is licensed under the GNU general public license (GPL) version 3, which basically allows users to run, study, share, and modify the software. Also the code written by other contributors for the AMT is licensed under GPL. By committing code to the AMT repository, contributors agree to use that license and to transfer the ownership to the AMT team. 628 629 630 631

While the AMT generally follows the GPL, in order to include implementations not licensed under the GPL, the AMT also supports multiple licensing. To this end, model implementations provided by the researchers and integrated in the AMT can be licensed under a license different from the GPL. A researcher may choose a separate license regulating the usage of that model, and while the author grants the AMT team the permission to distribute the model to third parties without a prior written authorization, the model ownership remains with the author. This information is clearly described within the corresponding files. 632 633 634 635 636 637 638

Licensing also involves third-party toolboxes. For a clear legal integration, only toolboxes with licenses compatible for working with the GPL are used in the AMT. The license information is stored in the toolboxes' corresponding directories as provided by the toolbox authors. The ownership of third-party toolboxes remains with the toolbox authors. 639 640 641 642

For models deviating from GPL v3, at their first usage, the AMT displays a boilerplate, i.e., a brief note about the separate license and the most important terms such as terms of usage. That boilerplate 643 644

and the license type can also be displayed any time by executing amt\_info with the model name as parameter. For example, a model can be restricted to be used in non-commercial applications only. In such a case, while the AMT is allowed to be used in commercial projects (as a consequence of the GPL), the user will be warned that by using that particular model, commercial usage is prohibited. 645 646 647 648

Note the difference between a model deviating from GPL v3 in the AMT and a third-party toolbox. A toolbox is integrated without any modification and the ownership remains with the authors. A model, even when integrated under a license different to GPL, requires code modifications. To this end, we seek permission from the researchers allowing us to edit and integrate their code. By having the model integrated, it has joint ownership (unless the researchers have transferred the ownership to us) and remains under the researcher's preferred license. 649 650 651 652 653 654

The license information is provided by the following mechanism: 1) The AMT directory licenses stores two plain-text files per license: the full license text and a license's boilerplate, named as X\_license.txt and X\_boilerplate.txt, respectively, with X being the short keyword describing the license; 2) File-specific information about the license by means of in-code documentation, with the license anchor followed by the license keyword (casing ignored). Files without the license information are licensed under the standard AMT license. For example, the licenses directory contains the files ugent\_license.txt as well as ugent\_boilerplate.txt and by using % License: UGent in any file, that file will be licensed under the license of the University Gent. 655 656 657 658 659 660 661 662

#### 5.3. Acknowledging researchers for their contribution 663

Development of new models is much work. And publishing the model implementation is easy via the internet. Thus, researchers may ask for the motivation to permit their work to be integrated in the AMT or even more, to even put more effort and integrate it in the AMT by themselves. To address this issue, the AMT provides a variety of ways to acknowledge researcher's work and display researcher's contribution. 664 665 666 667 668

First, the models are named after the last name of the first author of the publication describing the model, providing great visibility to the main author of the model. Second, the publication describing the model is clearly cited on the AMT website. This promotes the researcher and the publication beyond the journal publisher's common promoting channels. Further, the publication describing the model is cited in the AMT in-code documentation, which is visible in both the AMT online documentation and within the Matlab/Octave help system. Last but not least, the models integrated in the AMT are cited by publications describing the AMT. This is an important means of scientific recognition, emphasizing the significance of the researcher's contribution to a better understanding of the auditory 669 670 671 672 673 674 675 676

system. 677

Not only model developers, but also researchers applying AMT models in their publications can provide experiments reproducing their results to the AMT. The contribution of these researchers will be visible by having their own exp\_ function named by their last name and with a reference to their publication, acknowledging their effort of contributing to the AMT. 678 679 680 681

Finally, even programmers, neither contributing a full model nor an experiment, but improving the AMT code, get acknowledged by noting their names in the sources and online code repository. The AMT website lists all AMT contributors so far. 682 683 684

# 6. Conclusions 685

The AMT 1.0 implements over 50 auditory models and integrates eleven publication-specific and 29 general datasets. It is available (with all the required third-party toolboxes) from SourceForge<sup>[23](#page-22-0)</sup> as a free and open-source software package for Matlab and Octave. Most of the AMT's models and data are well-documented and verified, as reflected in the model status of the AMT's documentation web page[24](#page-22-1). The models are accompanied by "demonstrations" providing a simple access to a model's implementation and "experiments" aiming at reproducing the models published output. An online data repository helps to keep the AMT compact, while still having access to all data required to reproduce each model's output. The open-source code repository combined with a comprehensive documentation system, multi-licensing, and contribution reward aims at helping others to contribute to the AMT at a low entry threshold. 686 687 688 689 690 691 692 693 694 695

With the release of AMT 1.0, the AMT has matured to a large collection of auditory models. It now includes new models such as those based on Bayesian inference, statistical signal processing, and predicting speech intelligibility. The AMT would not be that comprehensive without the many contributions from various researchers from the auditory community, for which we are wholeheartedly grateful. 696 697 698 699 700

By integrating comprehensive monaural processing stages with models of binaural and spatial hearing, the AMT paves the road towards more complex cognitive auditory models. Researchers from the auditory cognitive sciences are invited to pick them up and extend them towards more encompassing models of auditory or multimodal cognition. 701 702 703 704

705

# 7. References

1. Frigg, R., and Hartmann, S. (**2012**). "Models in Science," In E. N. Zalta (Ed.), Stanf. Encycl. Philos. Fall 2012.

2. Meddis, R., Lopez-Poveda, E., Fay, R. R., and Popper, A. N. (Eds.) (**2010**). *Computational Models of the Au-*

<span id="page-22-0"></span><sup>23</sup> https://sourceforge.net/projects/amtoolbox

<span id="page-22-1"></span><sup>24</sup> http://amtoolbox.org/

*ditory System*, Springer Handbook of Auditory Research Springer US.

- 3. Jasny, B. R., Chin, G., Chong, L., and Vignieri, S. (**2011**). "Again, and Again, and Again …," Science **334**, 1225–1225.
- 4. Vandewalle, P., Kovacević, J., and Vetterli, M. (**2009**). "Reproducible research in signal processing: What, why, and how," IEEE Signal Process. Mag. **26**, 37–47.
- 5. Schwab, M., Karrenbach, N., and Claerbout, J. (**2000**). "Making scientific computations reproducible," Comput. Sci. Eng. **2**, 61–67. Presented at the Computing in Science Engineering.
- 6. Mesirov, J. P. (**2010**). "COMPUTER SCIENCE Accessible Reproducible Research," Science , doi: 10.1126/ science.1179653.
- 7. Peng, R. D. (**2011**). "Reproducible Research in Computational Science," Science **334**, 1226–1227.
- 8. Claerbout, J. F., and Karrenbach, M. (**1992**). "Electronic documents give reproducible research a new meaning," SEG Tech. Program Expand. Abstr. 1992, SEG Technical Program Expanded Abstracts Society of Exploration Geophysicists, Vols. 1-0, pp. 601–604.
- 9. Peterson, B. E., Healy, M. D., Nadkarni, P. M., Miller, P. L., and Shepherd, G. M. (**1996**). "ModelDB: an environment for running and storing computational models and their results applied to neuroscience," J. Am. Med. Inform. Assoc. JAMIA **3**, 389–398.
- 10. Morse, T. M. (**2007**). "Model sharing in computational neuroscience," Scholarpedia **2**, 3036.
- 11. Lyon, R. (**2011**). "Cascades of two-pole–two-zero asymmetric resonators are good models of peripheral auditory function," J Acoust Soc Am **130**, 3893–3904.
- 12. Carney, L. H., Li, T., and McDonough, J. M. (**2015**). "Speech Coding in the Brain: Representation of Vowel Formants by Midbrain Neurons Tuned to Sound Fluctuations,," eNeuro , doi: 10.1523/ENEURO.0004- 15.2015.
- 13. Verhulst, S., Altoè, A., and Vasilkov, V. (**2018**). "Computational modeling of the human auditory periphery: Auditory-nerve responses, evoked potentials and hearing loss," Hear. Res., Computational models of the auditory system **360**, 55–75.
- 14. Bruce, I. C., Erfani, Y., and Zilany, M. S. A. (**2018**). "A phenomenological model of the synapse between the inner hair cell and auditory nerve: Implications of limited neurotransmitter release sites," Hear. Res., Computational models of the auditory system **360**, 40–54.
- 15. Ru, P. (**2001**). *Multiscale Multirate Spectro-Temporal Auditory Model* (PhD Thesis), University of Maryland College Park.
- 16. Moore, B. C. J. (**2014**). "Development and Current Status of the 'Cambridge' Loudness Models," Trends Hear. **18**, 2331216514550620.
- 17. Higham, D. J., and Higham, N. J. (**2016**). *MATLAB guide*, Siam, Vol. 150.
- 18. Eaton, J. W., Bateman, D., and Hauberg, S. (**2002**). *GNU Octave Manual*, Network Theory, Ltd.
- 19. Malcolm Slaney (**1998**). *Auditory Toolbox: A MATLAB Toolbox for Auditory Modeling Work* (No. #1998- 010), Interval Research Corporation.
- 20. Patterson, R. D., Allerhand, M. H., and Giguère, C. (**1995**). "Time-domain modeling of peripheral auditory processing: a modular architecture and a software platform," J. Acoust. Soc. Am. **98**, 1890–1894.
- 21. Härmä, A., and Palomäki, K. (**1999**). "HUTear A Free Matlab Toolbox for Modeling of Human Auditory

System," Presented at the Matlab DSP Conference, 96–99.

- 22. Mountain, D. C., Anderson, D. A., Bresnahan, G. J., Deligeorges, S. G., Hubbard, A. E., and Vajda, V. (**2006**). "EarLab: A modular approach to auditory simulation," J. Biomech., Abstracts of the 5th World Congress of Biomechanics **39**, S434.
- 23. Rudnicki, M., Schoppe, O., Isik, M., Völk, F., and Hemmert, W. (**2015**). "Modeling auditory coding: from sound to spikes," Cell Tissue Res. **361**, 159–175.
- 24. O'Mard, L. P. (**2012**). *Development System for Auditory Modelling (DSAM)*, Centre for the Neural Basis of Hearing (CNBH).
- 25. Fontaine, B., Goodman, D. F. M., Benichoux, V., and Brette, R. (**2011**). "Brian Hears: Online Auditory Processing Using Vectorization Over Channels," Front. Neuroinformatics , doi: 10.3389/fninf.2011.00009.
- 26. Stimberg, M., Brette, R., and Goodman, D. F. (**2019**). "Brian 2, an intuitive and efficient neural simulator," eLife **8**, e47314.
- 27. Gutkin, A. (**2020**). "Eidos: An Open-Source Auditory Periphery Modeling Toolkit and Evaluation of Cross-Lingual Phonemic Contrasts," Proc. 1st Jt. Workshop Spok. Lang. Technol. -Resour. Lang. SLTU Collab. Comput. -Resour. Lang. CCURL European Language Resources association, Marseille, France, 9– 20.
- 28. Two!Ears Team (**2018**). *Two!Ears Auditory Model 1.5*, Zenodo.
- 29. Søndergaard, P., and Majdak, P. (**2013**). "The Auditory Modeling Toolbox," In J. Blauert (Ed.), Technol. Binaural List. Springer, Berlin-Heidelberg, Germany, pp. 33–56.
- 30. Eaton, J. W., Bateman, D., Hauberg, S., and Wehbring, R. (**2016**). *GNU Octave version 4.2.0 manual: a high-level interactive language for numerica l computations*,.
- 31. Breebaart, J., van de Par, S., and Kohlrausch, A. (**2001**). "Binaural processing model based on contralateral inhibition III Dependence on temporal parameters," J Acoust Soc Am **110**, 1105–17.
- 32. Dietz, M., Lestang, J.-H., Majdak, P., Stern, R. M., Marquardt, T., Ewert, S. D., Hartmann, W. M., et al. (**2018**). "A framework for testing and comparing binaural models," Hear. Res. **360**, 92–106.
- 33. Majdak, P., Carpentier, T., Nicol, R., Roginska, A., Suzuki, Y., Watanabe, K., Wierstorf, H., et al. (**2013**). "Spatially Oriented Format for Acoustics: A Data Exchange Format Representing Head-Related Transfer Functions," Proc. 134th Conv. Audio Eng. Soc. AES Roma, Italy, Convention Paper 8880.
- 34. Wierstorf, H., Raake, A., and Spors, S. (**2013**). "Binaural Assessment of Multichannel Reproduction," In J. Blauert (Ed.), Technol. Binaural List. Springer Berlin Heidelberg, Berlin, Heidelberg, pp. 255–278.
- 35. Lindemann, W. (**1986**). "Extension of a binaural cross‐correlation model by contralateral inhibition I Simulation of lateralization for stationary signals," J. Acoust. Soc. Am. **80**, 1608–1622.
- 36. Majdak, P., Goupell, M. J., and Laback, B. (**2010**). "3-D localization of virtual sound sources: effects of visual environment, pointing method, and training," Atten. Percept. Psychophys. **72**, 454–69.
- 37. Møller, H., Sørensen, M. F., Hammershøi, D., and Jensen, C. B. (**1995**). "Head-related transfer functions of human subjects," J Audio Eng Soc **43**, 300–321.
- 38. Bernstein, L. R., van de Par, S., and Trahiotis, C. (**1999**). "The normalized interaural correlation: Accounting for NoSπ thresholds obtained with Gaussian and \"low-noise\" masking noise," J. Acoust. Soc. Am. **106**, 870.
- 39. Baumgartner, R., Majdak, P., and Laback, B. (**2016**). "Modeling the Effects of Sensorineural Hearing Loss

on Sound Localization in the Median Plane," Trends Hear. **20**, 2331216516662003.

- 40. Ziegelwanger, H., and Majdak, P. (**2014**). "Modeling the direction-continuous time-of-arrival in head-related transfer functions," J. Acoust. Soc. Am. **135**, 1278–93.
- 41. Lopez-Poveda, E. A., and Meddis, R. (**2001**). "A human nonlinear cochlear filterbank," J Acoust Soc Am **110**, 3107–18.
- 42. Hohmann, V. (**2002**). "Frequency analysis and synthesis using a Gammatone filterbank," Acta Acust. United Acust. **88**, 433–442.
- 43. Verhulst, S., Dau, T., and Shera, C. (**2012**). "Nonlinear time-domain cochlear model for transient stimulation and human otoacoustic emission," J. Acoust. Soc. Am. **132**, 3842–3848.
- 44. Zilany, M. S. A., and Bruce, I. C. (**2007**). "Representation of the vowel \$/\epsilon/\$ in normal and impaired auditory nerve fibers: Model predictions of responses in cats," jasa **122**, 402–248.
- 45. Zilany, M. S. A., Bruce, I. C., and Carney, L. H. (**2014**). "Updated parameters and expanded simulation options for a model of the auditory periphery," J. Acoust. Soc. Am. **135**, 283–286.
- 46. Dau, T., Püschel, D., and Kohlrausch, A. (**1996**). "A quantitative model of the 'effective' signal processing in the auditory system I Model structure," J Acoust Soc Am **99**, 3615–22.
- 47. Dau, T., Kollmeier, B., and Kohlrausch, A. (**1997**). "Modeling auditory processing of amplitude modulation I Detection and masking with narrow-band carriers," J. Acoust. Soc. Am. **102**, 2892–2905.
- 48. Relaño-Iborra, H., Zaar, J., and Dau, T. (**2019**). "A speech-based computational auditory signal processing and perception model," J. Acoust. Soc. Am. **146**, 3306–3317.
- 49. Jepsen, M. L., Ewert, S. D., and Dau, T. (**2008**). "A computational model of human auditory signal processing and perception," J Acoust Soc Am **124**, 422–38.
- 50. Ewert, S., and Dau, T. (**2000**). "Characterizing frequency selectivity for envelope fluctuations," J Acoust Soc Am **108**, 1181–1196.
- 51. Viemeister, N. F. (**1979**). "Temporal modulation transfer functions based upon modulation thresholds," J. Acoust. Soc. Am. **66**, 1364–1380.
- 52. Rønne, F. M., Dau, T., Harte, J., and Elberling, C. (**2012**). "Modeling auditory evoked brainstem responses to transient stimuli," J. Acoust. Soc. Am. **131**, 3903–3913.
- 53. Verhulst, S., Bharadwaj, H. M., Mehraei, G., Shera, C. A., and Shinn-Cunningham, B. G. (**2015**). "Functional modeling of the human auditory brainstem response to broadband stimulation," J. Acoust. Soc. Am. **138**, 1637–1659.
- 54. King, A., Varnet, L., and Lorenzi, C. (**2019**). "Accounting for masking of frequency modulation by amplitude modulation with the modulation filter-bank concept," J. Acoust. Soc. Am. **145**, 2277–2293.
- 55. Dietz, M., Ewert, S. D., and Hohmann, V. (**2011**). "Auditory model based direction estimation of concurrent speakers from binaural signals," Speech Commun. **53**, 592–605.
- 56. Takanen, M., Santala, O., and Pulkki, V. (**2013**). "Binaural assessment of parametrically coded spatial audio signals," In J. Blauert (Ed.), Technol. Binaural List. Springer, Berlin, Germany, pp. 333–358.
- 57. Moore, B. C. J., Glasberg, B. R., and Baer, T. (**1997**). "A Model for the Prediction of Thresholds, Loudness, and Partial Loudness," J Audio Eng Soc **45**, 224–240.
- 58. Glasberg, B. R., and Moore, B. C. J. (**2002**). "A Model of Loudness Applicable to Time-Varying Sounds," J

Audio Eng Soc **50**, 331–342.

- 59. Chen, Z., Hu, G., Glasberg, B. R., and Moore, B. C. J. (**2011**). "A new model for calculating auditory excitation patterns and loudness for cases of cochlear hearing loss," Hear. Res. **282**, 69–80.
- 60. Moore, B. C. J., Glasberg, B. R., Varathanathan, A., and Schlittenlacher, J. (**2016**). "A Loudness Model for Time-Varying Sounds Incorporating Binaural Inhibition," Trends Hear. , doi: 10.1177/2331216516682698.
- 61. Jørgensen, S., and Dau, T. (**2011**). "Predicting speech intelligibility based on the signal-to-noise envelope power ratio after modulation-frequency selective processing," J. Acoust. Soc. Am. **130**, 1475–1487.
- 62. Taal, C. H., Hendriks, R. C., Heusdens, R., and Jensen, J. (**2011**). "An Algorithm for Intelligibility Prediction of Time–Frequency Weighted Noisy Speech," IEEE Trans. Audio Speech Lang. Process. **19**, 2125–2136. Presented at the IEEE Transactions on Audio, Speech, and Language Processing.
- 63. Jørgensen, S., Ewert, S. D., and Dau, T. (**2013**). "A multi-resolution envelope-power based model for speech intelligibility," J. Acoust. Soc. Am. **134**, 436–446.
- 64. Culling, J. F., Hawley, M. L., and Litovsky, R. Y. (**2004**). "The role of head-induced interaural time and level differences in the speech reception threshold for multiple interfering sound sources," J Acoust Soc Am **116**, 1057–65.
- 65. Jelfs, S., Culling, J. F., and Lavandier, M. (**2011**). "Revision and validation of a binaural model for speech intelligibility in noise," Hear. Res. , doi: 10.1016/j.heares.2010.12.005.
- 66. Hauth, C. F., Berning, S. C., Kollmeier, B., and Brand, T. (**2020**). "Modeling Binaural Unmasking of Speech Using a Blind Binaural Processing Stage," Trends Hear. **24**, 2331216520975630.
- 67. Osses, A., and Kohlrausch, A. (**2021**). "Perceptual similarity between piano notes: Simulations with a template-based perception model," J. Acoust. Soc. Am.
- 68. McKenzie, T., Armstrong, C., Ward, L., Murphy, D., and Kearney, G. (**2021**). "A Perceptually Motivated Spectral Difference Model for Binaural Signals," Acta Acust.
- 69. Zakarauskas, P., and Cynader, M. S. (**1993**). "A computational theory of spectral cue localization," J Acoust Soc Am **94**, 1323–1331.
- 70. Langendijk, E. H. A., and Bronkhorst, A. W. (**2002**). "Contribution of spectral cues to human sound localization," J Acoust Soc Am **112**, 1583–96.
- 71. May, T., van de Par, S., and Kohlrausch, A. (**2011**). "A probabilistic model for robust localization based on a binaural auditory front-end," IEEE Trans Audio Speech Lang Proc **19**, 1–13.
- 72. Baumgartner, R., Majdak, P., and Bernhard, L. (**2013**). "Assessment of sagittal-plane sound localization performance in spatial-audio applications," In J. Blauert (Ed.), Technol. Binaural List. Springer, Berlin, Heidelberg, pp. 93–119.
- 73. Georganti, E., May, T., van de Par, S., and Mourjopoulos, J. (**2013**). "Sound Source Distance Estimation in Rooms based on Statistical Properties of Binaural Signals," Audio Speech Lang. Process. IEEE Trans. On **21**, 1727–1741.
- 74. Baumgartner, R., Majdak, P., and Laback, B. (**2014**). "Modeling sound-source localization in sagittal planes for human listeners," J. Acoust. Soc. Am. **136**, 791–802.
- 75. Reijniers, J., Vanderelst, D., Jin, C., Carlile, S., and Peremans, H. (**2014**). "An ideal-observer model of human sound localization," Biol. Cybern. **108**, 169–181.
- 76. Kelvasa, D., and Dietz, M. (**2015**). "Auditory Model-Based Sound Direction Estimation With Bilateral Cochlear Implants," Trends Hear. , doi: 10.1177/2331216515616378.
- 77. Hassager, H. G., Gran, F., and Dau, T. (**2016**). "The role of spectral detail in the binaural transfer function on perceived externalization in a reverberant environment," J. Acoust. Soc. Am. **139**, 2992–3000.
- 78. Baumgartner, R., Reed, D. K., Tóth, B., Best, V., Majdak, P., Colburn, H. S., and Shinn-Cunningham, B. (**2017**). "Asymmetries in behavioral and neural responses to spectral cues demonstrate the generality of auditory looming bias," Proc. Natl. Acad. Sci. **114**, 9743–9748.
- 79. Li, S., Baumgartner, R., and Peissig, J. (**2020**). "Modeling perceived externalization of a static, lateral sound image," Acta Acust. **4**, 21.
- 80. Baumgartner, R., and Majdak, P. (**2021**). "Auditory cue combination in perceptual externalization of static sound sources: a model-based meta analysis," Acta Acust.
- 81. Barumerli, R., Majdak, P., Baumgartner, R., Geronazzo, M., and Avenzini, F. (**2021**). "Predicting human spherical sound-source localization based on Bayesian inference," Acta Acust.
- 82. McLachlan, G., Majdak, P., Reijniers, J., and Peremans, H. (**2021**). "Towards modelling active dynamic sound localisation based on Bayesian inference," Acta Acust.
- 83. Hartmann, W. M., and Wittenberg, A. (**1996**). "On the externalization of sound images," J Acoust Soc Am **99**, 3678–88.
- 84. Baumgartner, R., and Majdak, P. (**2015**). "Modeling Localization of Amplitude-Panned Virtual Sources in Sagittal Planes," J Audio Eng Soc **63**, 562–569.
- 85. Baumgartner, R., Majdak, P., and Laback, B. (**2015**). "The Reliability of Contralateral Spectral Cues for Sound Localization in Sagittal Planes," Presented at the Midwinter Meeting of the Association for Research in Otolaryngology, Baltimore, MD, USA.
- 86. Engel, I., and Picinali, L. (**2021**). "Perceptual models as a mean of assessment of Ambisonics-based binaural rendering methods," Acta Acust.
- 87. Röttges, S., Hauth, C. F., Brand, T., and Rennies-Hochmuth, J. (**2021**). "Challenging a non-intrusive ECmechanism: Modelling the Interaction between binaural and temporal speech processing," Acta Acust.
- 88. Steidle, L., and Baumgartner, R. (**2019**). "Geometrical Evaluation of Methods to approximate Interaural Time Differences by Broadband Delays," Fortschritte Akust. Rostock, 368–370.
- 89. Chacon, S., and Straub, B. (**2014**). *Pro git*, Apress.
- 90. Barnes, N. (**2010**). "Publish your computer code: it is good enough," Nature **467**, 753.

706